## 步驟一:安裝「支付寶香港」

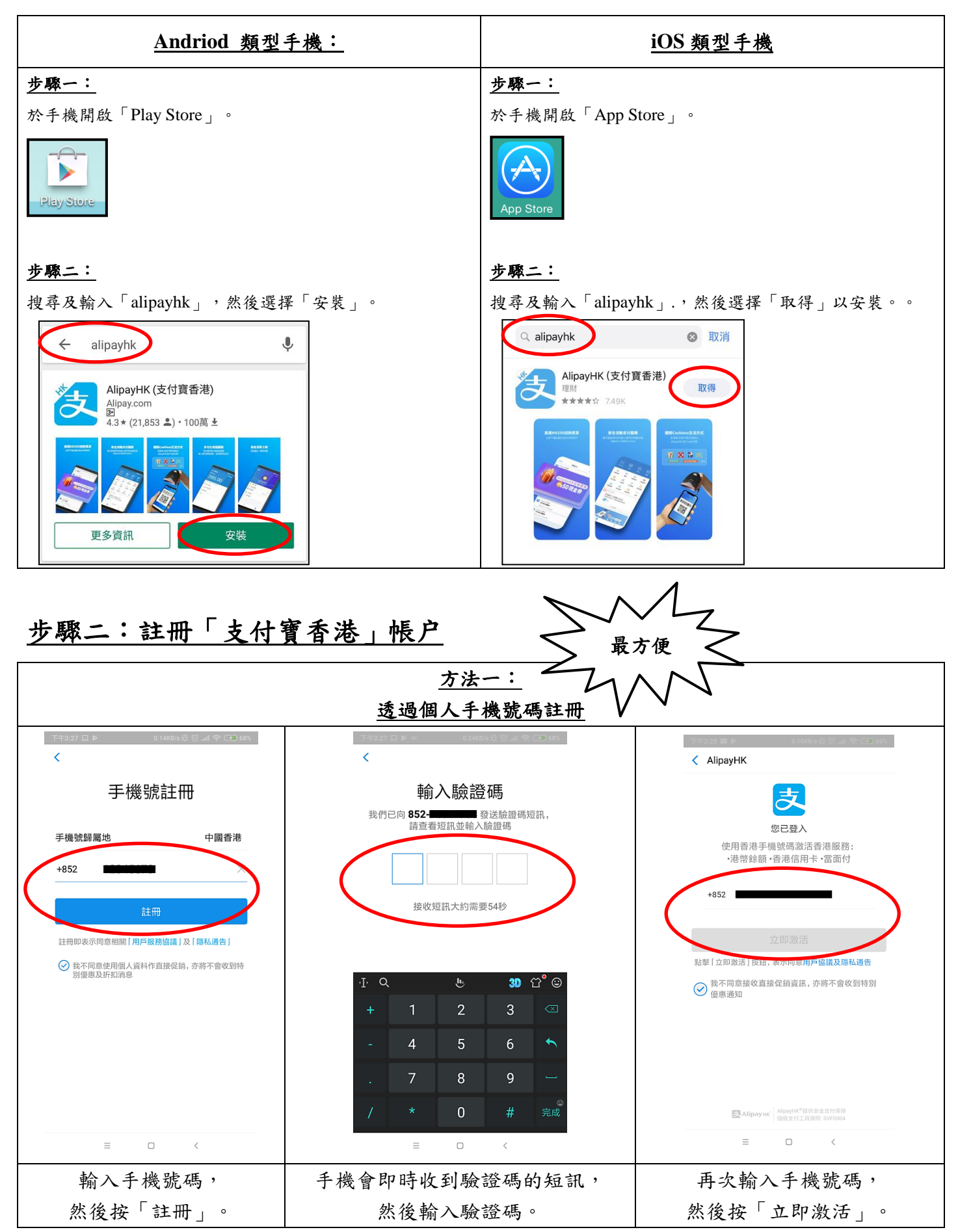

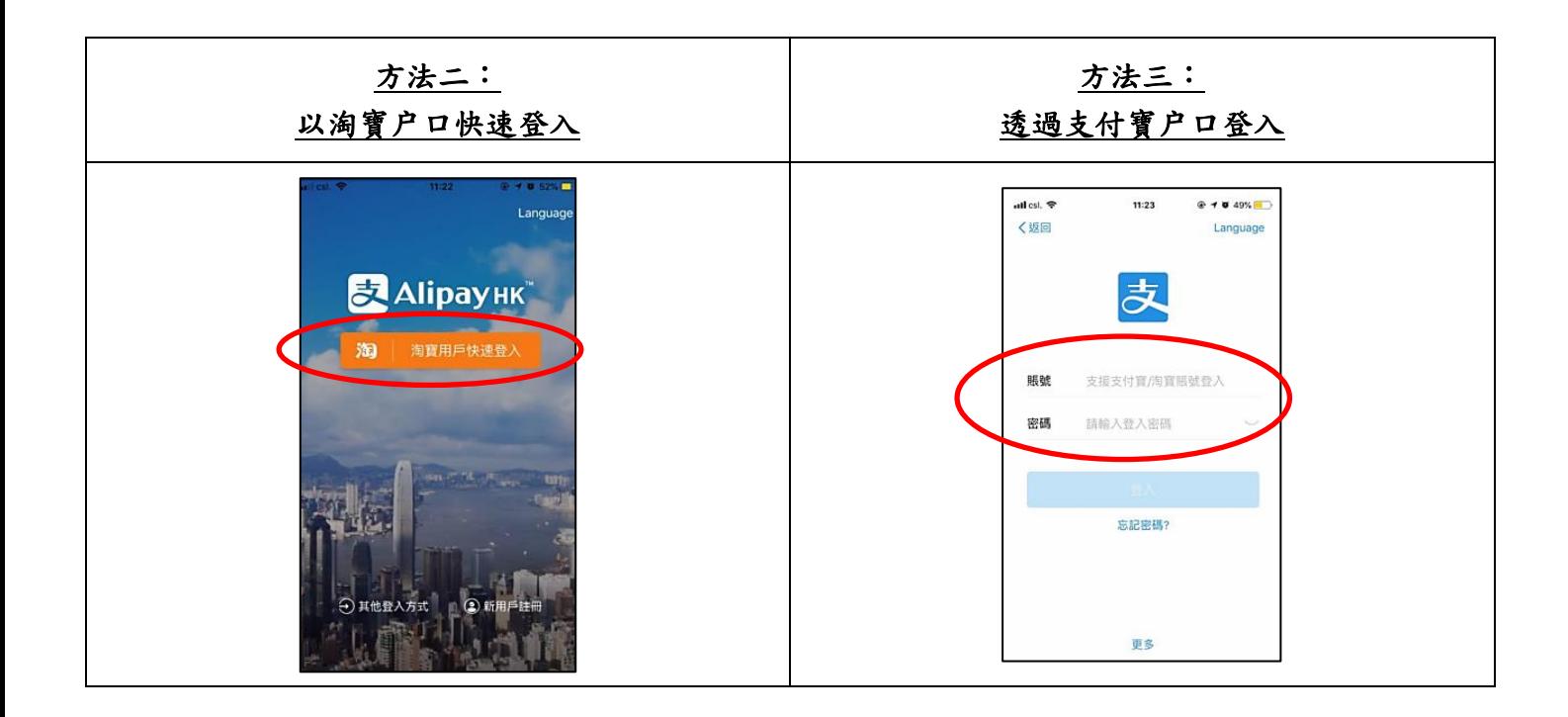

## 步驟三:商户門店增值

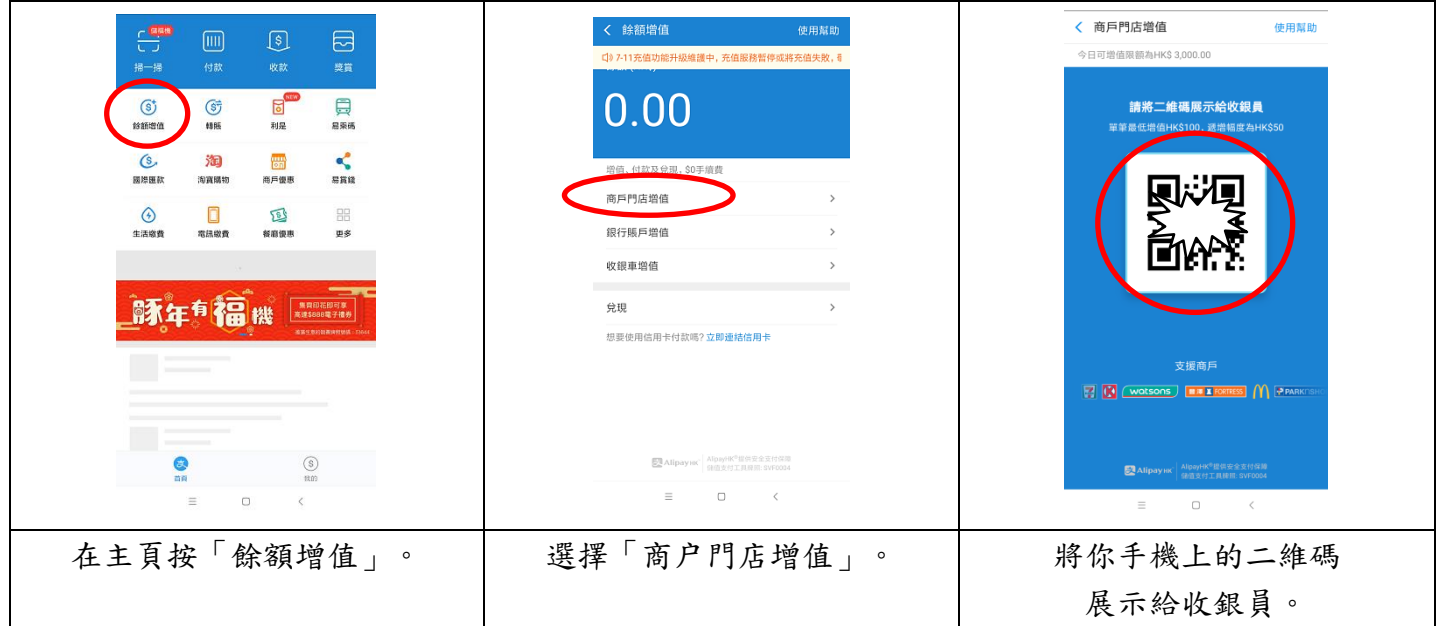

## 家長可到以下商户進行增值:

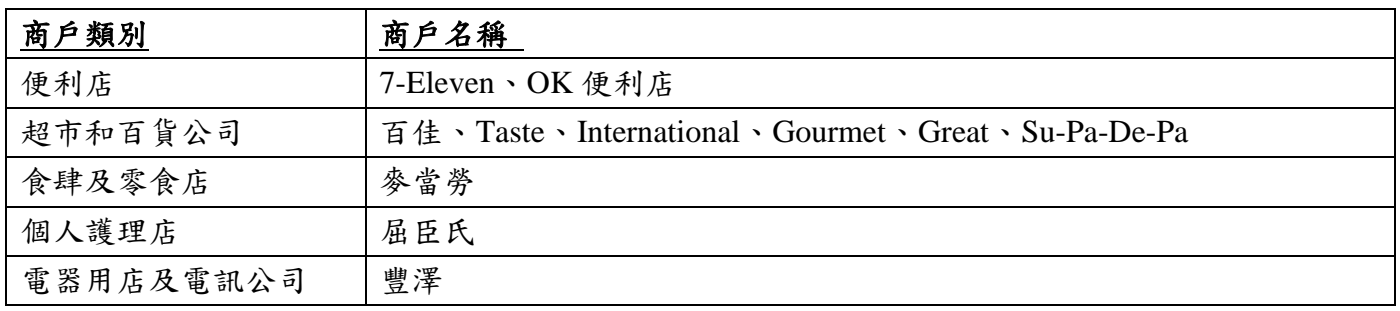